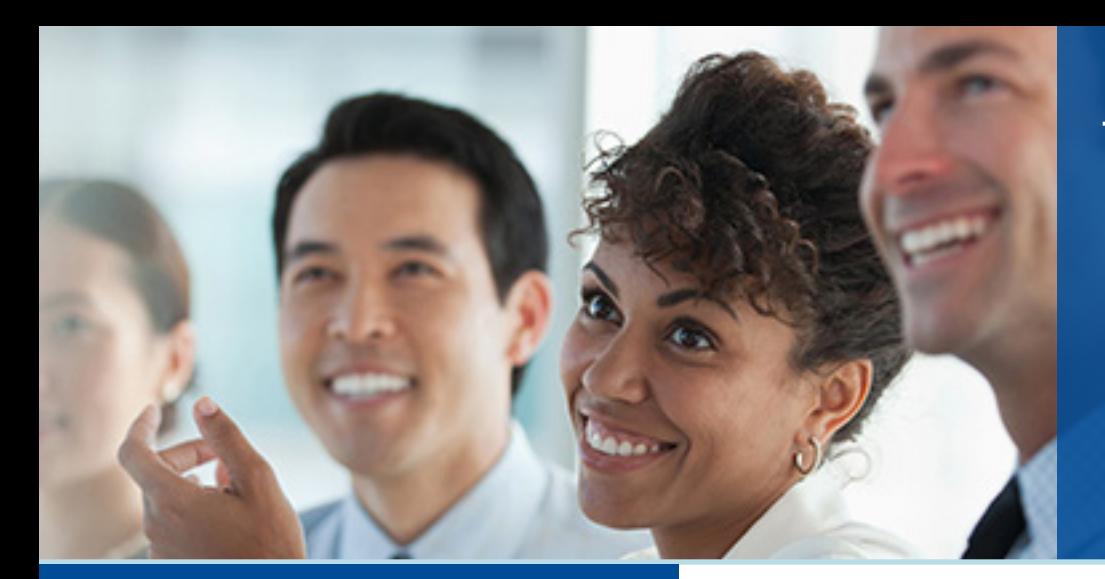

# **UNISYS** Securing Your

# ClearPath Forward® **CONNECTION** Agosto de 2018

# Conteúdo

#### **Sucesso com o planejamento de sucessão**

Com as quatro estratégias principais, o planejamento de sucessão será simplificado e os novos contratados contribuirão ativamente para a equipe com mais facilidade.

#### **Chegou! O ClearPath OS 2200 versão 18.0 já está disponível!**

Com o ClearPath OS 2200 versão 18.0, você tem acesso a uma ampla gama de aprimoramentos que [ajudam você a modernizar os aplicativos, transformar](#page-2-0) o data center em que eles residem e tornar todo o ambiente mais seguro.

#### **[Uma nova versão do Enterprise Output Manage](#page-5-0)r já está a caminho!**

O Enterprise Output Manager 14.0 inclui novos recursos que ajudam a modernizar, automatizar e proteger os fluxos de trabalho de saída.

#### **[Unisys Data Exchange 5.0: transformação de](#page-6-0)  dados facilitada**

O Data Exchange 5.0 vem com novos recursos que tornam mais fácil transmitir, transformar e proteger os dados.

#### **O Operations Sentinel 17.0 chegou**

[Com as atualizações e os aprimoramentos incluídos](#page-7-0)  na versão mais recente da nossa ferramenta de gerenciamento de data centers, é possível automatizar, consolidar, acessar, monitorar e gerenciar vários sistemas e aplicativos com facilidade.

#### **O que há de novo no Unisys ClearPath Visual IDE?**

**MCP**

**OS** 2200

As atualizações incluídas na versão mais recente [do Unisys ClearPath Visual IDE oferecem maneiras](#page-8-0)  de desenvolver mais rapidamente aplicativos distribuídos.

#### **Recursos**

[Oferecemos uma grande variedade de materiais para](#page-10-0) ajudar você a ficar por dentro de tudo o que está aco[ntecendo](http://blogs.unisys.com/clearpath) [no mundo](http://www.youtube.com/unisysclearpath) [do ClearP](http://www.linkedin.com/company/unisys)[ath Forwa](http://www.facebook.com/UnisysCorp)[rd.](http://twitter.com/UnisysCorp)

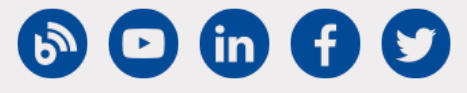

## **Sucesso com o planejamento de sucessão**

*Por Chuck Lefebvre, diretor sênior de gerenciamento de produtos do ClearPath Forward, e Steve Koss, engenheiro de destaque e líder de equipe global do Departamento de soluções em serviços e produtos da Unisys*

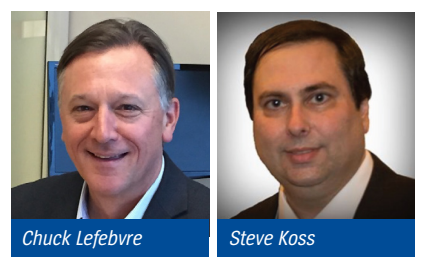

 Após décadas de disponibilidade comercial servindo como base para operações comerciais e de TI dos nossos clientes, o ambiente ClearPath Forward® está passando por uma transição.

A demografia da força de trabalho está no meio de uma mudança drástica. E com a aceleração da rotatividade, muitos clientes enfrentam a possibilidade de funcionários que detém o conehcimento do ambiente ClearPath Forward virem a sair da equipe.

Mas isso não é um problema exclusivo dos nossos clientes. Está acontecendo em muitos setores e vem impactando diversas empresas no mundo todo.

Depois de sair à frente com êxito nessa questão e implementar processos projetados para integrar rapidamente novos membros da equipe, descobrimos que um plano de sucessão formalizado e proativo é fundamental para garantir que você continue obtendo o máximo do seu ambiente, mesmo que uma geração de funcionários dê lugar a outra.

Neste contexto, um plano de sucessão deve atingir dois objetivos principais: limitar o impacto dessas saídas nas suas operações e facilitar o processo de atrair, contratar e integrar novos membros da equipe.

Para apoiar e viabilizar essas metas, especificamos quatro estratégias que você pode utilizar para simplificar o planejamento de sucessão e garantir que ele responda à maioria das necessidades mais críticas de pessoal, de TI e de negócios.

## Evolução do que é fundamental

Quando se trata de criar um ambiente acolhedor e atraente para novos programadores, familiaridade é tudo. [>>](#page-1-0)

<span id="page-1-0"></span>É por isso que investimos tempo e esforços consideráveis na utilização de interfaces do usuário e tecnologias contemporâneas dentro do ambiente ClearPath Forward, sempre que aplicável. Por exemplo, como o Microsoft<sup>®</sup> Visual Studio® e o Eclipse IDE são pilares no currículo de muitas universidades, usamos essas ferramentas como base para recursos de ambiente de desenvolvimento. Da mesma forma, estamos trabalhando em mais interfaces do tipo "apontar e clicar" no ambiente e continuamos atualizando ferramentas como o ClearPath Forward ePortal, para que novos membros da equipe possam trabalhar de maneira imediatamente intuitiva.

A ênfase na familiaridade neste caminho basicamente elimina o profundo conhecimento do ambiente ClearPath Forward como pré-requisito para o sucesso. Em vez disso, os novos contratados só precisam se concentrar nas metas que desejam realizar e nas ferramentas que os ajudarão a chegar lá.

## Ajuda para ampliar os negócios

Sua empresa é seu principal foco, e com razão. Mas para alguns, pode ser um desafio encontrar tempo e recursos para ajudar a organização a capitalizar as oportunidades mais recentes.

Com a nossa ajuda, você pode manter o foco em estratégias comerciais críticas, e não em questões táticas de TI.

Podemos trabalhar com você para aumentar sua equipe, oferecendo acesso a um pool de especialistas comprovados do ClearPath Forward a quem você pode recorrer quando precisar. Ou podemos dar um passo além e supervisionar o seu ambiente ClearPath Forward parcial ou totalmente, para que você possa se dedicar a fazer o seu negócio avançar.

Como resultado, você conseguirá manter seu ambiente em um estado de otimização contínua, ter um retorno maior dos seus investimentos e liberar recursos para apoiar as iniciativas de inovação de que precisa para permanecer relevante e diferenciado.

#### Como obter conhecimento antes que seja tarde

Quando um membro da equipe sai da empresa, o vazio que ele deixa para trás não é puramente físico. Junto com ele vai também uma experiência considerável.

Para atenuar os efeitos duradouros dessas saídas, trabalharemos com você para capturar e automatizar determinados processos e ações, a fim de que os membros adicionados recentemente à sua equipe deem continuidade ao trabalho dos predecessores sem problemas.

Igualmente importante é a descoberta de aplicativos, ou seja, o processo de extrair e documentar o conhecimento de como funcionam os programas. Como esse conhecimento essencial geralmente habita na cabeça de algumas poucas pessoas, capturá-lo e documentálo formalmente ajuda você a minimizar ainda mais as lacunas de conhecimento que podem surgir durante períodos de rotatividade.

## Desenvolvimento da proficiência

Aprendemos melhor fazendo. Então, quanto mais cedo você deixar seus novos contratados lidarem com os sistemas com que vão interagir todos os dias, mais rápido eles se tornarão membros produtivos da equipe.

Com acesso a um conjunto de cursos de treinamento disponíveis no local, on-line e por meio de autoaprendizado, você ajudará sua equipe a aprender rapidamente. E mesmo que o ambiente esteja se tornando mais intuitivo a cada dia, a incorporação desses cursos ao processo de integração ajudará os novos contratados a agregarem valor aos negócios mais cedo.

## Introdução

Embora tenhamos fornecido uma descrição razoavelmente prescritiva do que ele deve incluir, seu plano de sucessão certamente deve ser tão exclusivo quanto a sua empresa.

Para ajudar a refletir suas necessidades específicas, recomendamos começar com uma avaliação formal de habilidades. Compreendendo o que você tem hoje, o que está saindo, o que permanecerá e do que você vai precisar, a avaliação ajudará você a gerenciar essas mudanças de forma proativa e o deixará melhor equipado para absorver o impacto delas.

Associe isso a um dos nossos Workshops de inovação, que ajudam a organização a identificar as principais metas e qualquer obstáculo no caminho, e você ficará tranquilo sabendo que seu plano de sucessão incorpora as considerações estratégicas adequadas.

Em última análise, é bem mais do que simplesmente saber quais pessoas substituir. Estamos falando de desenvolver uma continuidade duradoura de habilidades, conhecimento e experiência, para que nada se interponha entre você e o futuro proporcionado à sua empresa pelo ambiente ClearPath Forward.

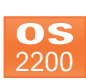

# **Chegou!**

# **O ClearPath® OS 2200 versão 18.0 já está disponível!**

Por Adam Gallagher, gerente de produtos do ClearPath OS 2200 da Unisys

<span id="page-2-0"></span>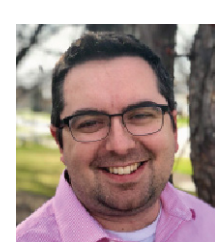

O ClearPath® OS 2200 versão 18.0 chegou!

Versão mais recente do ambiente operacional para ClearPath Forward Dorado systems, o OS 2200 18.0 oferece novas atualizações de

recursos para vários produtos. E como todos os mais de cem aprimoramentos nesta versão foram projetados, desenvolvidos e qualificados juntos, você pode ter certeza que eles vão entregar sem problemas as operações que seus aplicativos essenciais aos negócios demandam.

O ClearPath OS 2200 versão 18.0 traz benefícios consideráveis para três áreas importantes:

- Segurança
- Transformação do data center
- Modernização de aplicativos

## Segurança

O OS 2200 18.0 se baseia na [segurança comprovada](http://www.app5.unisys.com/library/gmMail/emails/documents/CP_July17/whatitmeans_july2017.html) do ambiente ClearPath Forward, utilizando produtos de rede, funções de autenticação do sistema e recursos para criação de documentos que receberam importantes atualizações centradas em segurança.

Veja como:

- **• CITA (Communications Interface for Transaction Applications, Interface de comunicação para aplicativos de transação):** com a possibilidade de usar o protocolo de segurança SSL/TLS no CITA, você criptografa dados de rede, usa resumos da mensagem para proteger as mensagens contra modificação e autentica usando certificados PKI.
- **• Communications Platform (CPComm) e CPComm for Open Systems (CPCommOS):** seguindo o conselho de especialistas em segurança,

agora o CPComm e o CPCommOS desabilitam a versão 1.0 do protocolo de segurança TLS por padrão. Além disso, o CPCommOS permite usar algoritmos de criptografia de curva elíptica para autenticação e troca de chaves. Com essa atualização, você aumentará o desempenho usando chaves que são menores que as chaves RSA e DSA, mas tão eficazes quanto elas.

- **• Biblioteca de criptografia (CryptoLib):** Certificamos novamente a CryptoLib para atender ao padrão FIPS (Federal Information Processing Standards) 140-2. Essa atualização possibilita usar funções que podem ser chamadas e que podem gerar números aleatórios aprovados pelo FIPS 140-2.
- **Enterprise Output Manager:** com a possibilidade de assinar digitalmente documentos PDF, você protege com eficiência o conteúdo do documento, assim como a identidade do criador e do aprovador dele.

## Transformação do data center

Quando você usa o OS 2200 18.0, fica mais fácil gerenciar, processar e interagir com os dados que fluem pelo sistema ClearPath Forward todos os dias.

Veja como:

- Apex: o Apex recebe vários aprimoramentos importantes do OS 2200 18.0:
	- Um novo relatório mostra quem acessou um arquivo e quando, tornando mais fácil detectar atividades suspeitas e identificar políticas de segurança inadequadas
	- Agora o SECMGR faz parte do Apex, oferecendo compatibilidade para runstreams e scripts existentes
	- Com a possibilidade de desabilitar um ID de usuário em uma data específica, você está melhor equipado para evitar acesso não autorizado ao sistema [>>](#page-3-0)
- <span id="page-3-0"></span>• Aprimoramentos no Relatório de usuários dão mais flexibilidade nos critérios de seleção e oferecem outras maneiras de organizar os resultados
- Agora os administradores podem usar um campo de busca para localizar parâmetros de configuração do EXEC que utilizem nomes de parâmetro dinâmicos ou estáticos, eliminando a necessidade de pesquisas manuais demoradas
- A página UDS Active Configuration agora exibe detalhes da origem de configuração
- Colunas, índices, restrições, exibições, gatilhos, rotinas e parâmetros agora podem ser selecionados pelo UDS Object Explorer
- **• DBAGENT:** se você tornar o DBAGENT um produto separado instalável, terá maior flexibilidade em termos de quando receber as funcionalidades e as correções mais recentes.
- **• Serviços de FTP para o ClearPath OS 2200 (cpFTP):** com a possibilidade de converter arquivos entre os formatos EBCDIC e ASCII, você simplifica as transferências entre sistemas heterogêneos.
- **Enterprise Output Manager:** oferecido com o OS 2200 18.0, o [Enterprise Output Manager 14.0](#page-5-0) inclui:
	- Suporte ao IPP (Internet Printing Protocol, Protocolo de impressão via Internet), o que permite criptografar transferências de dados entre o Enterprise Output Manager e outras origens
	- Um cliente que ajuda a monitorar filas de gerenciamento e empregos pela Web
	- Máscaras de arquivo e palavras-chave aprimoradas que oferecem mais flexibilidade no roteamento e no processamento de dados
	- Novos nós SNMP
	- Single sign-on no Assistente da Web que pode usar as credenciais do Microsoft Windows®
- **• ClearPath Forward ePortal Software Edition (SE):** Incluído com o restante da funcionalidade do ePortal no OS 2200 18.0 está o [ePortal SE](http://www.app5.unisys.com/library/gmMail/emails/documents/CPJAN18/eportal8.0_jan2018.html). Com o ePortal SE, você tem uma versão baseada em software do ePortal que pode ser livremente implantada em plataformas de virtualização padrão do setor, inclusive o Microsoft Hyper-V® ou o VMware® ESX™.
- **EXEC:** O OS 2200 18.0 inclui muitas atualizações importantes para o EXEC:
	- O novo recurso Expand Pack ajuda você a tirar proveito máximo da capacidade de um sistema de armazenamento recém-instalado
	- Agora os dados coletados para analisar o desempenho do sistema informam o tempo de componentes de E/S com maior granularidade
	- Um arquivo de sistema reformulado reduz as limitações de tempo das programações de execução e remove as limitações relacionadas aos dados armazenados nesse arquivos
	- A autenticação simplificada para usuários iniciantes torna a ajuda do administrador do sistema desnecessária
	- Foi adicionado ao EXEC um método aprimorado e simplificado de replicar e migrar o VALTAB/ VINDEX do sistema
- **Operations Sentinel:** O [Operations Sentinel 17.0](#page-7-0) está incluído no OS 2200 18.0. A versão mais recente de nossa ferramenta de gerenciamento automatizado de data centers conta com diversos aperfeiçoamentos importantes:
	- Monitoramento centralizado, que permite exibir todos os alertas em uma única janela
	- Capacidade de detectar quando ocorre falha no ULRM (UNIX/Linux Resource Monitor) e enviar um alerta para a equipe administrativa apropriada
- **• Módulo UDSC (Universal Database Control, Controle universal de bancos de dados):** Ao usar o módulo UDSC aprimorado em implantações do ClearPath Forward Dorado eXtended Processing Complex (XPC-L4), você tem acesso a informações adicionais que ajudam a identificar programas envolvidos em bloqueios, o que facilita e agiliza a resolução de problemas como esse.
- **• WebSphere MQ versão 9 para servidores ClearPath Forward Dorado (WMQ2200):** Baseada no IBM® MQ 9.0.0, a versão mais recente do WMQ2200 inclui o novo QPMonitor. Com ele, você pode monitorar eventos e recursos do sistema, além de gerar alertas. E com a capacidade de monitorar filas em cluster, você pode garantir que as mensagens sejam processadas e o tráfego seja enviado para os destinos corretos. [>>](#page-4-0)

## <span id="page-4-0"></span>Modernização de aplicativos

Com o OS 2200 18.0, você pode tirar proveito máximo de habilidades de desenvolvedor imediatamente disponíveis e, ao mesmo tempo, executar iniciativas de modernização que alinham investimentos de TI a objetivos comerciais.

Veja como:

- **• ClearPath Forward ePortal:** O [ClearPath Forward](http://www.app5.unisys.com/library/gmMail/emails/documents/CPJAN18/eportal8.0_jan2018.html) [ePortal 8.0](http://www.app5.unisys.com/library/gmMail/emails/documents/CPJAN18/eportal8.0_jan2018.html) está incluído no OS 2200 18.0. A versão mais recente do ePortal inclui vários recursos que ajudam a aumentar o alcance e o valor dos aplicativos. Por exemplo, com a versão aprimorada do Assistente de importação do COBOL, você pode simplificar o processo de importação e manutenção dos registros do COBOL usados em projetos de fonte de dados COBOL do ePortal. E com o recurso COBOL Data Source Orchestration Connect, você pode especificar dinamicamente o nome do host, o nome da janela e o número da porta do servidor de backend visados pelo aplicativo.
- **RDMS:** As atualizações feitas no RDMS melhoram o desempenho de avaliações de expressões aritméticas, junções hash híbridas e pesquisas. Além disso, você pode usar mais nomes de arquivo em um encadeamento, fazer referência a uma exibição em mais cláusulas FROM e usar comandos FETCH em rotinas e gatilhos.
- **• OLTP:** Com os novos parâmetros de configuração do OLTP, você pode utilizar tempos limites mais refinados, o que ajuda a identificar com mais rapidez aplicativos que apresentam falha.

## Pronto para começar?

Visite a [Página inicial do OS 2200](https://www.unisys.com/offerings/clearpath-forward/clearpath-forward-products/clearpath-os-2200-software/clearpath-os-2200-release-18-0) para conhecer todos os aprimoramentos e recursos atualizados incluídos no OS 2200 versão 18.0. Para obter ainda mais informações sobre essa versão, leia o Anúncio do lançamento do software, o Guia de migração e o Catálogo de produtos de software do OS 2200 18.0. E não se esqueça de assistir aos vídeos na nossa playlist de atualizações técnicas do [YouTube.](https://www.youtube.com/playlist?list=PLzXIyqnmO3G95MvpGQyhNOubezEeLOcpE)

Se precisar de ajuda ao usar os aprimoramentos para modernizar seus aplicativos, transformar seu data center ou melhorar a segurança, ficaremos felizes em configurar uma contratação de serviços para você. Entre em contato com seu representante de vendas Unisys para começar.

Observe que, [conforme recentemente anunciado](http://www.app5.unisys.com/library/gmMail/emails/documents/CP-June-2018/digitaldelivery_june2018.html), o OS 2200 18.0 será disponibilizado para download digital por meio do Unisys Download Center. Se tiver alguma dúvida sobre como adquirir o OS 2200 18.0 por meio do novo modelo de fornecimento digital, entre em contato com o representante de vendas.

**Uma nova versão do Enterprise Output Manager já está a caminho!**

Nossa abrangente solução de gerenciamento de saída ganhou a primeira grande atualização.

<span id="page-5-0"></span>

Of Division

0100101010100101010

10110110110001

01001010

10110001010001010101<br>10110001010000101<br>100101010000101

101001

010010101000<br>massengel

10100101011001011<br>4 0100101011011001100<br>4 0001011011011001100

É isso mesmo: o Enterprise Output Manager 14.0 já está disponível!

Com essa última versão, você ficará ainda mais preparado para distribuir as saídas onde, quando e para quem desejar, modernizar documentos e automatizar fluxos de trabalho, além de monitorar e proteger a saída em um único ponto de controle.

Estes são alguns dos principais aprimoramentos do Enterprise Output Manager 14.0:

- **Suporte a IPP:** Com o suporte a conexões de entrada IPP e HTTPS, você pode transferir com segurança arquivos de fontes externas para o Enterprise Output Manager pela LAN ou pela WAN e até mesmo criptografar as transferências realizadas por redes públicas.
- **• Assinaturas digitais em PDF:** Agora, ao usar o Output Manager PDF Writer, você tem a opção de assinar digitalmente documentos PDF quando criálos. Isso ajuda a proteger o conteúdo, bem como as identidades dos criadores e aprovadores do documento. O certificado de assinatura digital de e-mail incluído nesse recurso captura o motivo da assinatura, a localização física do usuário assinante e uma imagem opcional que pode ser usada como parte da assinatura.
- **• Vários endereços de e-mail:** Com as opções aprimoradas de recebimento de e-mail, você tem a flexibilidade de configurar o Enterprise Output Manager para rotear e-mails para várias contas.
- **EOM WebClient:** Com o EOM WebClient, você pode monitorar o ambiente Enterprise Output Manager usando um navegador da Web. Você terá acesso a grande parte da funcionalidade incluída no aplicativo cliente da área de trabalho, o que inclui acesso à fila de trabalhos e a capacidade de excluir trabalhos, bloquear e desbloquear impressoras específicas, e também habilitar e desabilitar determinados trabalhos.
- **• Aprimoramentos de máscara de arquivo:** Com a nova propriedade "Páginas" adicionada aos atributos Máscara de arquivo, os administradores podem escolher que páginas imprimir ao acionar o trabalho de impressão por meio de instruções de criação de máscaras de arquivo.
- **• Backups de configuração automáticos:** Com este novo recurso, você pode programar automaticamente o backup dos dados de configuração do Enterprise Output Manager, especificar o local de destino do backup e compactar o arquivo de backup conforme necessário para economizar espaço em disco.
- **• Criptografia por senha do Assistente da Web:** Agora todas as senhas de usuário armazenadas no Assistente da Web são criptografadas com o algoritmo AES de 256 bits, o que impede que as senhas sejam expostas como texto sem formatação. Além disso, a API Web usada para autenticar usuários foi configurada para aceitar a senha como uma cadeia de caracteres criptografada.

*Confira [nosso site](https://www.unisys.com/offerings/clearpath-forward/clearpath-forward-products/cross-platform-software/enterprise-output-manager) para saber mais sobre tudo que o Enterprise Output Manager pode fazer pelo seus negócios. E se desejar obter mais informações sobre os novos recursos incluídos na versão 14.0 ou se precisar de ajuda para começar a usá-los na sua organização, entre em contato com um representante de vendas da Unisys.*

# **Unisys Data Exchange 5.0: transformação de dados fácil**

<span id="page-6-0"></span>Ao usar o Unisys Data Exchange, você pode replicar e propagar dados de forma seletiva e praticamente em tempo real de um armazenamento de dados de origem para um ou mais armazenamentos de dados de destino. Ao fazer isso, você pode aplicar transformações que possibilitam a integração de processos de negócios, a geração de relatórios, análises de Big Data e atividades de business intelligence.

Como resultado, você aumenta a eficiência operacional, evita os custos inerentes ao desenvolvimento e à manutenção de ferramentas de integração e transformação de dados, e torna a TI mais flexível e responsiva às necessidades de mudanças dos negócios.

E com o lançamento do Data Exchange 5.0, os benefícios são ainda maiores, pois os novos recursos facilitam a transmissão, a transformação e a proteção dos dados.

Tudo isso foi possível graças aos seguintes recursos:

- **• Integração com o Apache Kafka:** Agora, graças a essa nova integração, você pode propagar para o Apache Kafka dados dos bancos de dados do Enterprise Database Server para ClearPath MCP e dos bancos de dados do Relational Database Server para ClearPath OS 2200.
- **• Controle de acesso baseado em funções:** Com a ajuda do novo DEMS (Data Exchange Management Studio), você pode aumentar a segurança dos dados definindo e validando as funções de segurança dos usuários.
- **• Transferências seguras de dados:** O suporte a protocolos TLS no Data Exchange 5.0 significa que você pode proteger melhor todos os dados que envia por meio de uma conexão de rede.
- **• Suporte a várias versões:** Com a capacidade de executar no mesmo ambiente diferentes versões do workbench de tempo de execução ou desenvolvimento do Data Exchange, você reduz os custos de hardware, simplifica a migração entre versões e capacita suas equipes a serem mais produtivas.
- **• Criação de transformação:** Ao importar transformações existentes como novas, usando diversos aprimoramentos do workbench de desenvolvimento, você acelera o processo de criação de novas transformações.
- **• Melhor gerenciamento de erros:** Agora você tem a capacidade de ignorar determinados erros de confirmação de destino ao executar uma transformação, sem precisar interromper a transformação.
- **• Flexibilidade de transformação:** Com o Data Exchange 5.0, você pode utilizar propriedades somente leitura para a origem, o destino ou a transformação em expressões, e assim, estender os requisitos de negócios das definições da transformação.
- **• Aprimoramentos de desempenho:** Com a ajuda dos novos aprimoramentos de desempenho, você pode executar transferências de dados com muito mais rapidez.
- **Suporte a gaiji:** Agora o Data Exchange inclui suporte a quaisquer caracteres gaiji que possam existir nos armazenamentos de dados de origem.
- **Dependências reduzidas:** Ao eliminar o MQ e o OLEDB como pré-requisitos, você simplifica e acelera as instalações.

*Não deixe de [visitar nosso site](https://www.unisys.com/offerings/clearpath-forward/clearpath-forward-products/cross-platform-software/data-exchange) para saber como o Data Exchange pode ajudar seus negócios a usar melhor valiosos ativos de dados. E se você quiser usar o Data Exchange 5.0 em sua organização, entre em contato com um representante de vendas da Unisys hoje mesmo.* 

# **O Operations Sentinel 17.0 chegou**

<span id="page-7-0"></span>

É com grande satisfação que anunciamos que o Operations Sentinel 17.0 já está disponível!

As atualizações e os aprimoramentos incluídos na versão mais recente de nossa completa ferramenta de gerenciamento de data center facilitam a automação, a consolidação, o acesso, o monitoramento e o gerenciamento de sistemas e aplicativos heterogêneos. Além disso, você terá tudo do que precisa para facilitar operações remotas a qualquer hora e em qualquer lugar, prever e resolver condições anormais e reduzir o número de recursos dedicados a operações e atividades de suporte.

O Operations Sentinel 17.0 torna tudo isso possível com a ajuda dos novos recursos:

- **• Monitoramento centralizado:** Em vez de alternar entre várias interfaces de usuário e combinar informações de exibições diferentes, agora é possível monitorar todo o ambiente ClearPath Forward em uma única janela.
- **• Alertas de falha do UNIX/Linux Resource Monitor (ULRM):** Com a habilidade de informar o status do ULRM no Operations Sentinel (e receber um alerta caso ele pare de funcionar), será possível identificar e solucionar rapidamente qualquer problema que impeça você de monitorar os recursos críticos do UNIX® e do Linux® .
- **• Elimine reinicializações durante a instalação:** Em vez de exigir que os usuários aguardem durante várias reinicializações enquanto o Operations Sentinel é carregado na estação de trabalho, agora é possível concluir o processo de instalação sem reinicializar, permitindo que eles usem o software mais rápido.
- **• Filtragem de vários limites:** Depender exclusivamente de uma propriedade pode não ser o bastante para saber se um alerta deve ou não ser emitido. Com este novo recurso, é possível definir os critérios de alerta para vários limites e usar esses critérios para emitir alertas conforme necessário.
- **• Aprimoramentos da ferramenta Informar problema:** A ferramenta Informar problema recebeu vários aprimoramentos no Operation Sentinel 17.0. Agora, as atividades estão incluídas nos Logs de evento do aplicativo, o que permite detectar falhas durante a coleta de dados. Da mesma forma, coletar despejos de aplicativos e de memória do Windows ajuda você a entender por que um aplicativo falhou. E, com a capacidade de inserir dados (como o nome do cliente, a data e hora em que o problema ocorreu e uma descrição do problema, você vai melhorar a precisão das análises de log.
- **• Caixas de texto em topologia:** Com este recurso, é possível usar caixas de texto para exibir informações sobre objetos gerenciados, o que ajuda os seus operadores a identificar detalhes críticos mais rapidamente.
- **• Consolidação de logs aprimorada:** Ao criar um conjunto de logs que pertencem a vários objetos gerenciados (e guardá-los para uso futuro), você poderá reduzir o tempo necessário para consolidar logs.

*Acesse a [página inicial do Operations Sentinel](http://www.unisys.com/offerings/high-end-servers/clearpath-forward-systems/cross-platform-software/operations-sentinel) para saber mais sobre os recursos incluídos nesta versão. E se você precisar de ajuda para usar esses novos recursos, atualizações e aprimoramentos no seu data center, entre em contato com o seu representante de vendas da Unisys.* 

## **O que há de novo no Unisys ClearPath Visual IDE?**

<span id="page-8-0"></span>Desenvolvedores do ClearPath MCP: uma nova versão do [Unisys ClearPath Visual IDE](http://www.app5.unisys.com/library/gmMail/emails/documents/CP_Sep_2016/introducing_september2016.html) já está disponível.

Com a chegada do ClearPath Visual IDE 3.0, oferecemos uma suíte de recursos novos e avançados que pode ser usada para desenvolver aplicativos distribuídos com mais velocidade e eficiência. E, como as adições mais recentes ao Visual IDE continuam usando a variedade da comunidade do Microsoft Visual Studio, você terá ainda mais formas de ajudar os membros mais recentes da sua equipe a se tornar desenvolvedores mais produtivos.

Veja o que há de novo no ClearPath Visual IDE 3.0:

- **• Edição offline:** Com esta atualização, você pode editar e salvar alterações para arquivos em projetos quando a conexão com o host MCP está indisponível. Nenhuma conexão ativa é necessária: você pode continuar trabalhando normalmente e refazer o upload para o host depois de se reconectar.
- **• Definir número de sequência e ID de marcação:** Com essa nova adição ao Visual IDE, você pode definir o Número de sequência e a ID de marcação no editor do Visual Studio, o que ajuda você a acelerar as operações e reduzir o tempo necessário para descobrir o Número de sequência correto.
- **• Colunas ocultas:** Uma nova opção no Visual IDE permite que você veja Números de sequência, IDs de marcação e qualquer outra coluna oculta no editor do Visual Studio.
- **• Suporte adicional de linguagem de programação:** Com essa atualização, o Visual IDE inclui todas as linguagens de programação MCP e tipos de arquivos de dados compatíveis. Os recursos a seguir já estão disponíveis:
	- Pascal COBOL
	- Pascal83 LCOBOL
	- Binder Modula2
		- CC Basic
		- CPP RPG
			-
		- Java ESPOL
	- Fortran SANS
		- Fortran77 OHNE
	- XFortran
- **• Novos tipos de arquivos:** Agora, o Visual IDE é compatível com os tipos de arquivo CDATA, DCP, NDL, NDLII, PL/I, SORT e WIDE MCP. Além disso, você pode personalizar o comprimento do texto nos tipos de arquivo DATA, SCHEDULEFILE e CSEQDATA.
- **Edição de caracteres não exibidos:** Agora, você pode editar arquivos que contêm caracteres que não podem ser exibidos, incluindo caracteres personalizados em arquivos, no editor do Visual Studio.
- **• Verificação de sintaxe de WFL:** Com esse recurso, é possível verificar a sintaxe de um arquivo WFL em um projeto sem executá-lo. Ao destacar qualquer sintaxe de código incorreta, não será mais necessário compilar o programa antes de detectar e corrigir os erros.
- **Salvar localmente como:** Agora, você tem a flexibilidade de salvar uma cópia de um arquivo no seu projeto em um arquivo Windows em outro local.
- **Suporte ao Intellisense:** Com o Visual IDE 3.0, você pode utilizar os recursos do Intellisense como Ir para definição e Localizar tudo para encontrar todas as referências nos seus arquivos ALGOL e COBOL. [>>](#page-9-0)

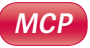

- <span id="page-9-0"></span>**• Comunicações seguras:** Ao utilizar a nova criptografia de conexão do Visual IDE, você protege todas as comunicações entre o Visual Studio e o host do MCP, além de aumentar a usabilidade.
- **• Importação e exportação de patches:** Agora é possível exportar alterações como um patch para o host do MCP, bem como importar um patch de um arquivo de host. O gerenciamento dos patches é o mesmo que o do ambiente do ClearPath MCP; logo, não é necessário aprender um novo processo de aplicação de patches específico para o Visual IDE.

*Para saber mais sobre os recursos incluídos no ClearPath Visual IDE 3.0 ou ver os requisitos de configuração, compatibilidade e licenciamento, [visite nosso site.](https://www.unisys.com/offerings/clearpath-forward/clearpath-forward-products/cross-platform-software/clearpath-visual-ide) E se você precisar de assistência para usar qualquer um desses recursos na sua organização, entre em contato com o seu representante de vendas da Unisys hoje mesmo.*

<span id="page-10-0"></span>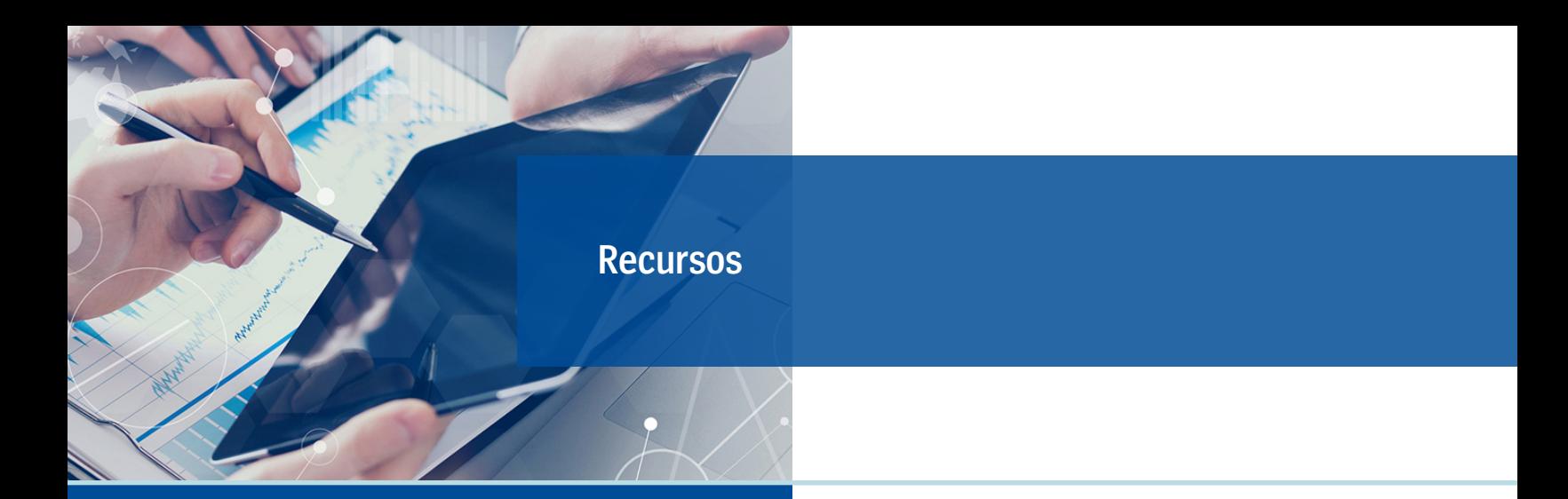

A lista abaixo contém links rápidos que ajudarão você a se manter atualizado sobre tudo o que está relacionado ao ClearPath Forward.

- [Página inicial do ClearPath Forward](http://www.unisys.com/offerings/clearpath-forward/clearpath-forward-products)
- Página inicial do [ClearPath Forward Services](http://www.unisys.com/offerings/clearpath-forward/clearpath-forward-services)
- [Página inicial do Agile Business Suite](http://www.unisys.com/offerings/clearpath-forward/clearpath-forward-products/cross-platform-software/agile-business-suite)
- [Página inicial do Business Information Server \(BIS\)](http://www.unisys.com/offerings/clearpath-forward/clearpath-forward-products/cross-platform-software/business-information-server)
- [Blog do ClearPath Forward & Innovation](http://blogs.unisys.com/clearpath)
- [Vídeos de instruções do ClearPath Forward no YouTube](http://www.youtube.com/unisysclearpath)
- [Webinars do ClearPath Forward Dorado/OS 2200](https://www.youtube.com/playlist?list=PLzXIyqnmO3G9Bo_Y1wAaELikcgBSLWhYj)
- [Webinars do ClearPath Forward Libra/MCP](https://www.youtube.com/playlist?list=PLzXIyqnmO3G_Bj4SnJDQVVC826LWeNPjL)
- [Resumo executivo: Workshops](http://assets.unisys.com/Documents/Global/ExecutiveBrief/EX_170520_ClearPathForwardInnovationWorkshops.pdf) do ClearPath Forward Innovation
- [Lista de vídeos: Lançamento do software ClearPath](https://www.youtube.com/playlist?list=PLzXIyqnmO3G_8Yv1g5_Ok0g69-ayFDHQ0) OS 2200 [Atualização técnica 17.0](https://www.youtube.com/playlist?list=PLzXIyqnmO3G_8Yv1g5_Ok0g69-ayFDHQ0) **(29 vídeos)**
- Lista de vídeos: Atualização técnica do ClearPath OS [2200 versão 18.0](https://www.youtube.com/playlist?list=PLzXIyqnmO3G95MvpGQyhNOubezEeLOcpE) **(27 vídeos)**
- [Lista de vídeos: Atualização técnica do ClearPath MCP](https://www.youtube.com/playlist?list=PLzXIyqnmO3G8RWljt0aEqa2-UJ0wUFVaI) [Software versão 18.0](https://www.youtube.com/playlist?list=PLzXIyqnmO3G8RWljt0aEqa2-UJ0wUFVaI)**(21 vídeos)**
- [Página inicial do ClearPath Forward Client Education](http://www.unisys.com/ms/clearpath-forward-client-education)
- [Boletim informativo: Developing Agility Dezembro](http://www.app5.unisys.com/library/gmMail/emails/documents/DA_Dec17/DA-Dec2017-web.html) de [2017](http://www.app5.unisys.com/library/gmMail/emails/documents/DA_Dec17/DA-Dec2017-web.html)
- [Boletim informativo: ClearPath Forward Connection](http://www.app5.unisys.com/library/gmMail/emails/documents/CP-June-2018/CPC_june2018-web.html) [Junho de 2018](http://www.app5.unisys.com/library/gmMail/emails/documents/CP-June-2018/CPC_june2018-web.html)

Mais recentes:

- [Folheto: Serviços de integração de aplicativos do](https://www.unisys.com/offerings/clearpath-forward/clearpath-forward-products/brochure/clearpath-application-services-simplifying-cross-platform-development-id-1122?utm_campaign=WW%20-%2021186%20Application%20Integration%20Services%20Email_June%202018&utm_medium=email&utm_source=Eloqua) [ClearPath – Simplificando o Desenvolvimento entre](https://www.unisys.com/offerings/clearpath-forward/clearpath-forward-products/brochure/clearpath-application-services-simplifying-cross-platform-development-id-1122?utm_campaign=WW%20-%2021186%20Application%20Integration%20Services%20Email_June%202018&utm_medium=email&utm_source=Eloqua) [Plataformas](https://www.unisys.com/offerings/clearpath-forward/clearpath-forward-products/brochure/clearpath-application-services-simplifying-cross-platform-development-id-1122?utm_campaign=WW%20-%2021186%20Application%20Integration%20Services%20Email_June%202018&utm_medium=email&utm_source=Eloqua)
- [Folheto de informações do produto: Integração de](http://app.outreach.unisys.com/e/er?utm_campaign=WW%20-%2021186%20Application%20Integration%20Services%20Email_June%202018&utm_medium=email&utm_source=Eloqua&s=2392&lid=9973&elqTrackId=182a1ef5ac614c1b905fee32040a41bb&elq=1e1696d98ece4c29b7a82a4d9586644e&elqaid=7188&elqat=1) [aplicativos ClearPath - MCP](http://app.outreach.unisys.com/e/er?utm_campaign=WW%20-%2021186%20Application%20Integration%20Services%20Email_June%202018&utm_medium=email&utm_source=Eloqua&s=2392&lid=9973&elqTrackId=182a1ef5ac614c1b905fee32040a41bb&elq=1e1696d98ece4c29b7a82a4d9586644e&elqaid=7188&elqat=1)
- [Folheto de informações do produto: Integração de](http://app.outreach.unisys.com/e/er?utm_campaign=WW%20-%2021186%20Application%20Integration%20Services%20Email_June%202018&utm_medium=email&utm_source=Eloqua&s=2392&lid=9972&elqTrackId=0af14c3c3bf74d14af938c86af42d02d&elq=1e1696d98ece4c29b7a82a4d9586644e&elqaid=7188&elqat=1) [aplicativos ClearPath - OS 2200](http://app.outreach.unisys.com/e/er?utm_campaign=WW%20-%2021186%20Application%20Integration%20Services%20Email_June%202018&utm_medium=email&utm_source=Eloqua&s=2392&lid=9972&elqTrackId=0af14c3c3bf74d14af938c86af42d02d&elq=1e1696d98ece4c29b7a82a4d9586644e&elqaid=7188&elqat=1)
- [White paper: ClearPath Forward Systems Introdução](http://www.unisys.com/offerings/clearpath-forward/clearpath-forward-products/whitepaper/clearpath-systems-with-fabric-based-infrastructure-id-1364)
- [White paper: Agregação de valor: A economia do](https://www.unisys.com/offerings/clearpath-forward/clearpath-forward-products/whitepaper/delivering-value-the-economics-of-clearpath-systems-id-513) [ClearPath Forward Systems](https://www.unisys.com/offerings/clearpath-forward/clearpath-forward-products/whitepaper/delivering-value-the-economics-of-clearpath-systems-id-513)
- [White paper: Atualização de ClearPath OS 2200](http://www.unisys.com/offerings/clearpath-forward/clearpath-forward-products/clearpath-os-2200-software/whitepaper/upgrading-clearpath-os-2200-qprocessor-clearpath-os-2200-id-3592) [QProcessor, ClearPath OS 2200 Interconnect,](http://www.unisys.com/offerings/clearpath-forward/clearpath-forward-products/clearpath-os-2200-software/whitepaper/upgrading-clearpath-os-2200-qprocessor-clearpath-os-2200-id-3592) e [WebSphere MQ para ClearPath OS 2200](http://www.unisys.com/offerings/clearpath-forward/clearpath-forward-products/clearpath-os-2200-software/whitepaper/upgrading-clearpath-os-2200-qprocessor-clearpath-os-2200-id-3592)
- [Folheto: Unisys Business Information Server: seu](http://assets.unisys.com/Documents/Global/Brochures/BR_180032_BusinessInformationServer.pdf) [mecanismo para tornar seus dados não processados](http://assets.unisys.com/Documents/Global/Brochures/BR_180032_BusinessInformationServer.pdf) [em informações úteis](http://assets.unisys.com/Documents/Global/Brochures/BR_180032_BusinessInformationServer.pdf)
- [Resumo executivo: Seus dados transformados: Unisys](http://assets.unisys.com/Documents/Global/ExecutiveBrief/EX_180111_YourDataTransformedUnisysBusinessInformationServer.pdf) [Business Information Server](http://assets.unisys.com/Documents/Global/ExecutiveBrief/EX_180111_YourDataTransformedUnisysBusinessInformationServer.pdf)
- Resumo executivo: Liberdade, potência, flexibilidade: [os produtos ClearPath MCP Software Series](http://assets.unisys.com/Documents/Global/ExecutiveBrief/EX_170708_FreedomPowerFlexibilityClearPathMCP.PDF)

As especificações estão sujeitas a alterações sem aviso prévio. Não são dadas garantias de nenhuma natureza por este documento. A Unisys não aceita responsabilidade financeira nem outra que possa resultar do uso das informações deste documento pelo destinatário, inclusive danos diretos, indiretos, especiais ou consequenciais.

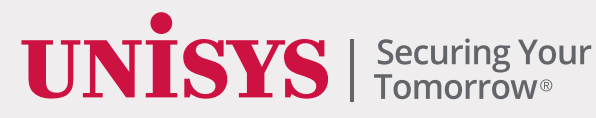

©2018 Unisys Corporation. Todos os direitos reservados.

Unisys e outros nomes de produtos e serviços Unisys aqui mencionados, bem como seus respectivos logotipos, são marcas comerciais ou marcas comerciais registradas da Unisys Corporation. Todas as outras marcas mencionadas neste documento são de propriedade de seus respectivos proprietários.